## Discussion 11

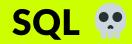

**Antonio Kam** 

anto [at] berkeley [dot] edu

### All slides can be found on

teaching.rouxl.es

### **Announcements**

- Scheme Project
  - Checkpoint 2 due on Friday
  - Project due Tuesday
  - Good luck

### **Notes from last section**

- What's your favorite tv show/movie?
  - HTTYD
- is it pronounced squeel or sequel?
  - sequel
- have you tried ascension? It's also a deckbuilding game similar to dominion.
  - have never tried it, will look around because dominion is fun
- do you use reddit? i found the reddit question hilarious bc i am an avid redditor unfortunately
  - i used to, but stopped after the protests
- favorite pokemon?
  - o mega altaria

### **Temperature Check**

• SQL

# Select Statements and Queries

### **Select Statements**

- You can experiment with all of this on <u>sql.cs61a.org</u>
- If we have a pre-existing table (for example, the records table), we can grab values from that table using a FROM clause
- Using \* will select all columns from a table

```
SELECT [columns] FROM [tables] WHERE [condition] ORDER BY [criteria] LIMIT [number];
```

### Demo:

```
SELECT * FROM records WHERE title = "Programmer";
SELECT name, salary FROM records WHERE division = "Accounting"
   ORDER BY salary DESC LIMIT 5;
```

## Worksheet.

# Joins 6

### **Joins**

- Sometimes, people might store data in multiple tables
- It's hard to access data from both these tables
- That's where *joins* come in!

SELECT \* FROM records, meetings; -- can select multiple tables

### **Ambiguous Joins**

- Tables might have overlapping column names
- We need a way to distinguish between these columns
  - Especially if you need to join a table with itself (useful if you want to compare 2 people with each other)
- Use the as keyword

### **Ambiguous Joins**

```
SELECT a.name, a.title FROM records AS a, records AS b
WHERE a.name = "Louis Reasoner" AND a.supervisor = b.name;
```

## Aggregation w

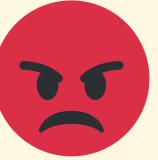

### **Aggregation**

- Aggregation tends to be useful when you have multiple groups, and you want to group by certain pieces of data.
- You can also combine multiple rows into 1 with aggregation
  - SELECT COUNT(\*) FROM RECORDS;
  - SELECT name, MAX(salary) FROM RECORDS;
- GROUP BY will allow you to perform these aggregation functions on specific groups
  - SELECT division, MIN(salary) FROM records GROUP BY division;
- WHERE statements for GROUP BY suses the HAVING clause
  - HAVING filters out entire groups
  - You can have both WHERE and HAVING in the same statement

### Results from last section (links.rouxl.es/disc)

• Discussion: 44%

• Lab: 56%

### Mental Health Resources

- CAPS:
  - If you need to talk to a professional, please call CAPS at 510-642-9494.
- After Hours Assistance
  - For any assistance after hours, details on what to do can be found at this link

### Anonymous Feedback Form

links.rouxl.es/feedback

Thanks for coming!

Please give me feedback on what to improve!